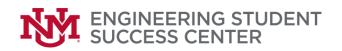

| For Internal Use: |  |
|-------------------|--|
|                   |  |

## TRAVEL REQUEST

| *Prior approval is required for all travel. Tra<br>STEP 1: INITIATE REQUEST Requestor:                                                                                                    |                                            |                                                       | ·                                     |
|----------------------------------------------------------------------------------------------------|--------------------------------------------|-------------------------------------------------------|---------------------------------------|
| Requestor's E-mail:                                                                                                    |                                            | Phone: _                                              |                                       |
| Person Traveling:First                                                                                                    |                                            | DOI                                                   | <b>3</b> ://                          |
|                                                                                                    |                                            | Last                                                  |                                       |
| Person Traveling Banner ID:                                                                                                    | _ E-mail:                                  | Phone:_                                               |                                       |
| Dates/Time of Travel:                                                                                                    |                                            |                                                       |                                       |
| From (MM/DD/YY)// Time:                                                                                                    |                                            |                                                       | AM PM                                 |
| Name of the Conference/Event:                                                                                                    |                                            |                                                       |                                       |
| Destination of Travel/Conference: City                                                                                                    |                                            | State                                                 |                                       |
| Travel Purpose: ☐ Recruitment ☐ Professional                                                                                                    | Development/Training                       | ☐ Networking ☐ Poster/Pr                              | esentation                            |
| TRAVEL ITEM                                                                                                    | AMOUNT<br>(Total for trip)                 | Need ESS to pre-pay<br>(Yes/No)                       | Reimbursement<br>Request<br>(Yes/No)  |
| Registration fee                                                                                                    | \$                                         |                                                       |                                       |
| Airfare                                                                                                    | \$                                         |                                                       |                                       |
| Shuttle Service                                                                                                    | \$                                         |                                                       |                                       |
| Hotel + tax (for all nights. # Nights:                                                                                                    | \$                                         |                                                       |                                       |
| Vehicle Rental (for all days rented: # Days:                                                                                                    | \$                                         | NOT ALLOWED (except for rental in Albuquerque)        |                                       |
| Fuel                                                                                                    | \$                                         | NOT ALLOWED                                           | Yes                                   |
| Airport Parking                                                                                                    | \$                                         | NOT ALLOWED                                           | Yes                                   |
| Per Diem - # meals not included in the registration:                                                                                                    | \$                                         | NOT ALLOWED                                           | Yes                                   |
| BLD                                                                                                    | ·                                          |                                                       |                                       |
| Mileage: # miles/Odometer readings:                                                                                                    | \$                                         | NOT ALLOWED                                           |                                       |
| Beginning: Ending:                                                                                                    |                                            |                                                       |                                       |
| FOR ESS PRE-PAID EXPENSES: Please pro agenda, registration link, etc. FOR REIMBURSEMENT: Please present all common business Days from returning from trip. Otherwalditional documentation for late submittal.  Business Purpose: | original receipts and vise, the University | bank/credit card stateme<br>Unrestricted Accounting C | nts within (7)<br>Office will require |
| STEP 2: SUBMIT THIS FORM TO DOUG                                                                                                    | WILLIAMS FOR                               | THE RESPECTIVE AP                                     | PROVAL(s)                             |
| FOR INTERNA                                                                                                    | AL ACCOUNTING                              | USE ONLY:                                             |                                       |
| The travel is: □ Disapproved: No Funds                                                                                                    | Available Not a                            | a budgeted item                                       |                                       |
| □ Approved in the amount of: \$                                                                                                    | (Index #                                   | Account Code #<br>Account Code #                      | )                                     |
| Accounting Office Approval:                                                                                                    | (111407/11                                 |                                                       | /                                     |
| Grant/Contract Responsible Person:                                                                                                    |                                            | Date:                                                 |                                       |